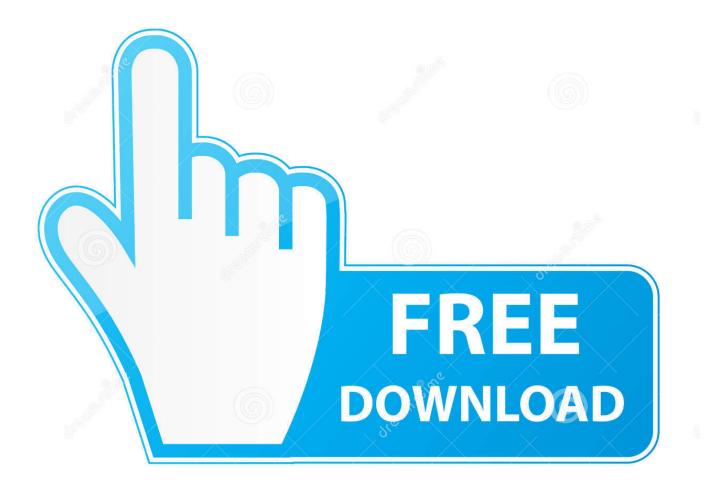

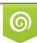

Download from Dreamstime.com This watermarked comp image is for previewing purposes only 10 35103813 © Yulia Gapeenko | Dreamstime.com

6

100x100 Icons Download For Mac

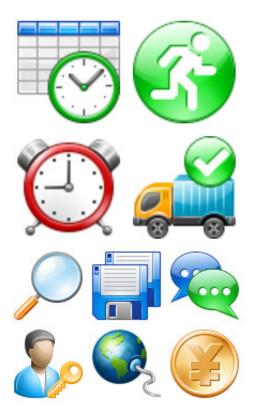

100x100 Icons Download For Mac

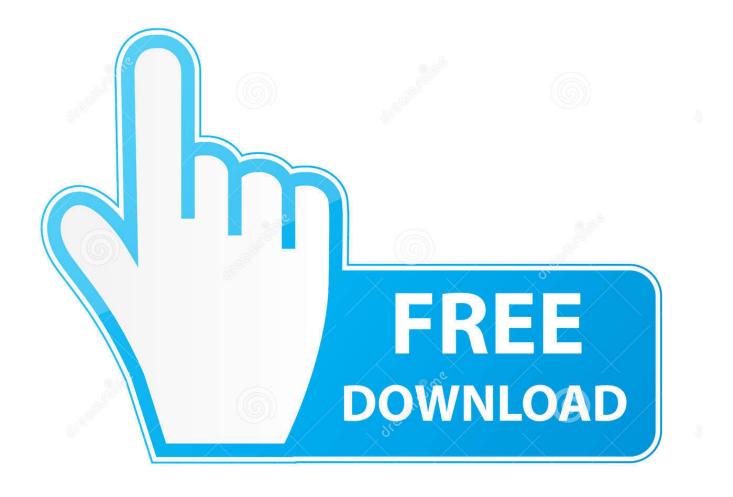

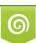

Download from Dreamstime.com This watermarked comp image is for previewing purposes only. 35103813
Yulia Gapeenko | Dreamstime.com

They are only 16 pixels tall, thus we called them 1em (1em=16px) The problem that web designers are aware: once inserted in text, the icons break the line, making text "dance" and overall make design look chaotic.

- 1. <u>icons</u>
- 2. icons download
- 3. <u>icons for windows 10</u>

According to the Microsoft's specification, we've optimized them for a  $26 \times 26$  grid, so we encourage you to use them in  $26 \times 26$  or  $52 \times 52$ ; some of the icons look okay in  $13 \times 13$  (be careful).. There's a matching set of glyph icons — Apple introduced them in iOS 11 and uses for tab bars.

## icons

icons, icon swim, icons8, icons new fairfield, icons for apps, icons vest, icons definition, iconsign lash lift kit, icons of manhattan, icons for ios 14, icons free, icons download, icons fifa 21, icons html, icons for notion, icons facebook, iconscout, icons website, icons material <u>Contoh Proposal Skripsi Pai Tarbiyah Pdf</u>

There's a newer visual style from Microsoft, Still, Metro is a valid style for tiles, those color boxes in the start menu. Free Mac Icons DownloadMac os Icons for iOS These are the Mac os icons for iOS They follow the (Apple could have done it better though), first introduced in iOS 7 and supported in all later releases up until now (at least iOS 11). Enjoy your new, clean menus, action buttons, and other pieces of text combined with an icon. <u>Audiojungle Bundle 2015 Free Download</u>

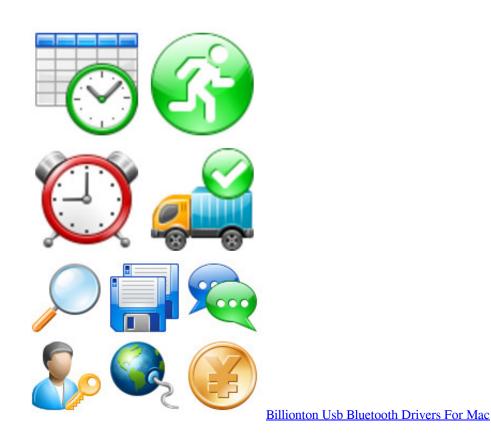

icons download

## Prey Interactive Bundle Activation Code [pack]

Please either. 1em is the only icon pack that follows the text, i e Looks natural in a line of text of a standard font size.. If you're creating an iOS app, either download Mac os PNG icons in 3 sizes (free icons for 50 and 100px; for folks who there's 150px) or download a single vector icon in PDF format (you'll have to ) — Xcode will generate the proper PNGs on the compilation. Sumatra Pdf Reader For Mac

## icons for windows 10

Free download switch audio file converter for

Icon resized to 96x96px Choose any value up to 512 Each style has the size it's designed for, also called pixel perfect size: • iOS: 50x50 • Windows 8: 26x26 • Windows 10: 32x32 • Android 4: 24x24 • Android 5: 24x24 • Color: 48x48 • Office: 16x16, 30x30, 40x40, 80x80 When possible, use multiplies of the pixel perfect style.. The grid is 30×30 pixels Unlike original iOS icons which are the outline ones, these icons consist of the the filled shapes and visually dense.. Finally, it is merely a pretty style, especially for ordinary people who don't read the operating system design guidelines for breakfast.. Download all the mac os x icons you need Choose between 5161 mac os x icons in both vector SVG and PNG format.. If you're creating an iOS app, either download Mac os PNG icons in 3 sizes (free icons for 50 and 100px; for folks who there's 150px) or download a single vector icon in PDF format (you'll have to ) — Xcode will generate the proper PNGs on the compilation. 34bbb28f04 <u>Muat</u> <u>Turun Al Quran Cara Membacanya Hay Hye Kyo</u>

34bbb28f04

Singer 66 Manual Download